## **Seminář pro žadatele IROP**

### **6. IROP MAS Jižní Slovácko – Stanice IZS**

#### 106/06\_16\_076/CLLD\_16\_01\_070

#### **12.7.2019**

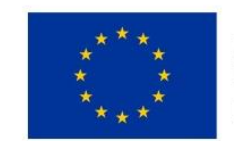

EVROPSKÁ UNIE Evropský fond pro regionální rozvoj Integrovaný regionální operační program

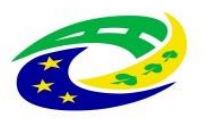

**MINISTERSTVO** PRO MÍSTNÍ **ROZVOJ ČR** 

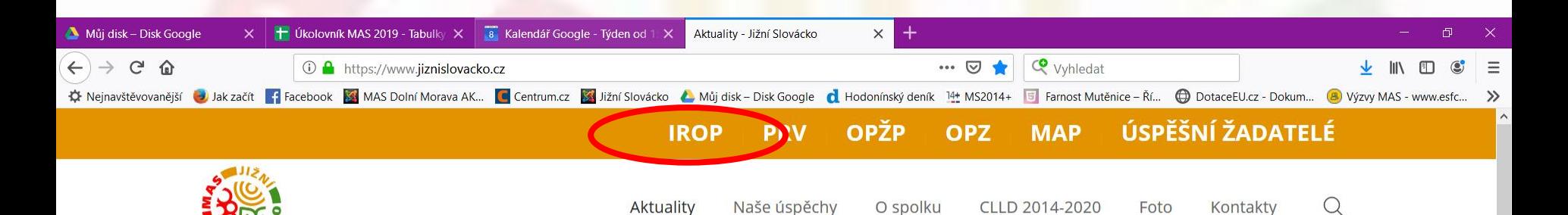

#### Iniciativa "Milion ovocných stromů pro krajinu" **PROJEKTY**

"K lepší budoucnosti může pomoct každý." Zasaďte i svůj strom.

H

#### **Aktuálně**

Výstava "Hračky ze staré půdy"

Pozvánka na semináře k 6., 7. a 8. výzvě IROP

Pozvánka na seminář pro žadatele o dotaci z OPZ v rámci 5. výzvy -Podpora zaměstnanosti

MAS Jižní Slovácko vyhlašuje 6., 7. a 8. výzvu IROP

Prezentace - 3. výzva PRV

MAS rozdělila 38 milionů do svého území

15. výročí založení MAS

všechny aktuality

 $\blacktriangle$ 

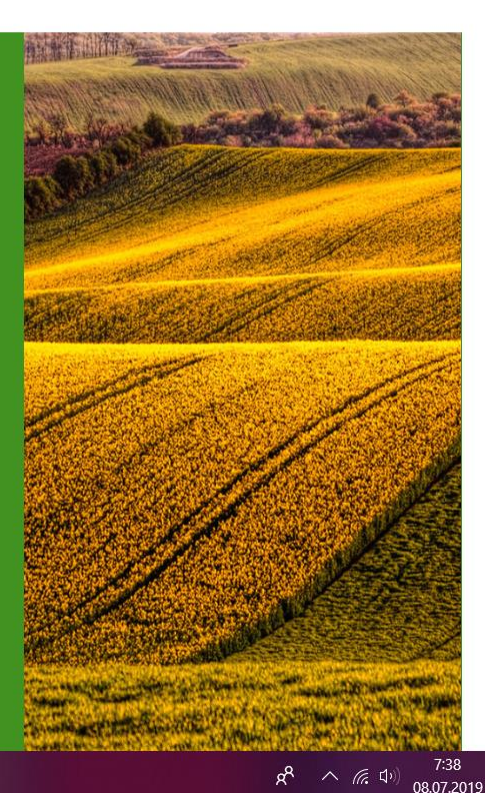

### Datum vyhlášení výzvy MAS **26.6.2019,12.00** Datum zahájení příjmu žádostí o podporu **26.6.2019,12.00** Datum ukončení příjmu žádostí o podporu **20.9. 2019, 12:00**

Nejzazší datum pro ukončení fyzické realizace projektu **30.6.2022**

Minimální výše způsobilých výdajů: není stanovena Maximální výše způsobilých výdajů: 1 999 994 Kč Výše podpory: 95 % Forma financování: Ex post Územní vymezení: území MAS Jižní Slovácko Udržitelnost: 5 let od proplacení poslední platby

## **Typy podporovaných projektů:**

- Stavby, stavební úpravy, úprava vnějších prostor a pořízení vybavení stanice základní složky IZS za účelem zvýšení odolnosti stanice vůči účinkům mimořádné události tak, aby mohly plnit své úkoly v podmínkách mimořádné události a byly zajištěny podmínky pro rychlý výjezd složek IZS k mimořádné události.

# **Cílové skupiny:**

Obyvatelé ČR, orgány krizového řízení obcí a krajů a organizačních složek státu, složky IZS

#### **Oprávnění žadatelé:**

Obce, které zřizují JPO (§29 zákona č.133/1985 Sb., o požární ochraně) a JSDH kategorie II a III (podle přílohy zákona o požární ochraně)

**Hlavní aktivity** – vynaložení min. 85 % celkových způsobilých výdajů

**Vedlejší aktivity** – vynaložení max. 15 % celkových způsobilých výdajů

(pořízení Studie proveditelnosti nebo jejích částí, výdaje na zpracování zadávacích podmínek k zakázkám a na organizaci

výběrových a zadávacích řízení, povinná publicita projektu, zabezpečení výstavby (technický dozor investora, BOZP,

autorský dozor), nákup pozemků, demolice objektů, jejichž odstranění souvisí s realizací projektu.)

# Povinné přílohy

**Plná moc** – vzor příloha č. 11 Obecných pravidel **Zadávací a výběrová řízení**

**Stanovisko HZS kraje** – postup pro vydání popsán v příloze č. 8B Spec. pravidel, vzor Stanoviska v příloze č. 7B Specif. pravidel **Studie proveditelnosti –** osnova P4a Specif. pravidel **Výpočet čistých jiných peněžních příjmů** (např. prodej stávajícího

auta)

**Územní rozhodnutí nebo územní souhlas nebo veřejnoprávní smlouva nahrazující územní řízení**

**Žádost o stavební povolení nebo ohlášení**, případně **stavební povolení nebo souhlas s provedením ohlášeného stavebního záměru** nebo **veřejnoprávní smlouva nahrazující stavební povolení**

**Projektová dokumentace pro vydání stavebního povolení nebo pro ohlášení stavby**

**Doklad o prokázání právních vztahů k nemovitému majetku,**  který je předmětem projektu **Položkový rozpočet stavby Strategický rozvojový dokument obce**

#### HODNOCENÍ ŽÁDOSTÍ O PODPORU MAS

➢ **Kontrola přijatelnosti a formálních náležitostí**  (uvedena v příloze č. 1 výzvy MAS)

➢**Věcné hodnocení projektu**  (uvedeno v příloze č. 2 výzvy MAS)

MAS vybírá projekty a předává je další administraci na CRR (Centrum pro regionální rozvoj – nadřízený dotační orgán MAS). HODNOCENÍ ŽÁDOSTI O PODPORU NA CRR: ➢**Závěrečné ověření způsobilosti projektů** (kritéria ZoZ uvedena ve Specif. pravidlech)

#### Věcné hodnocení

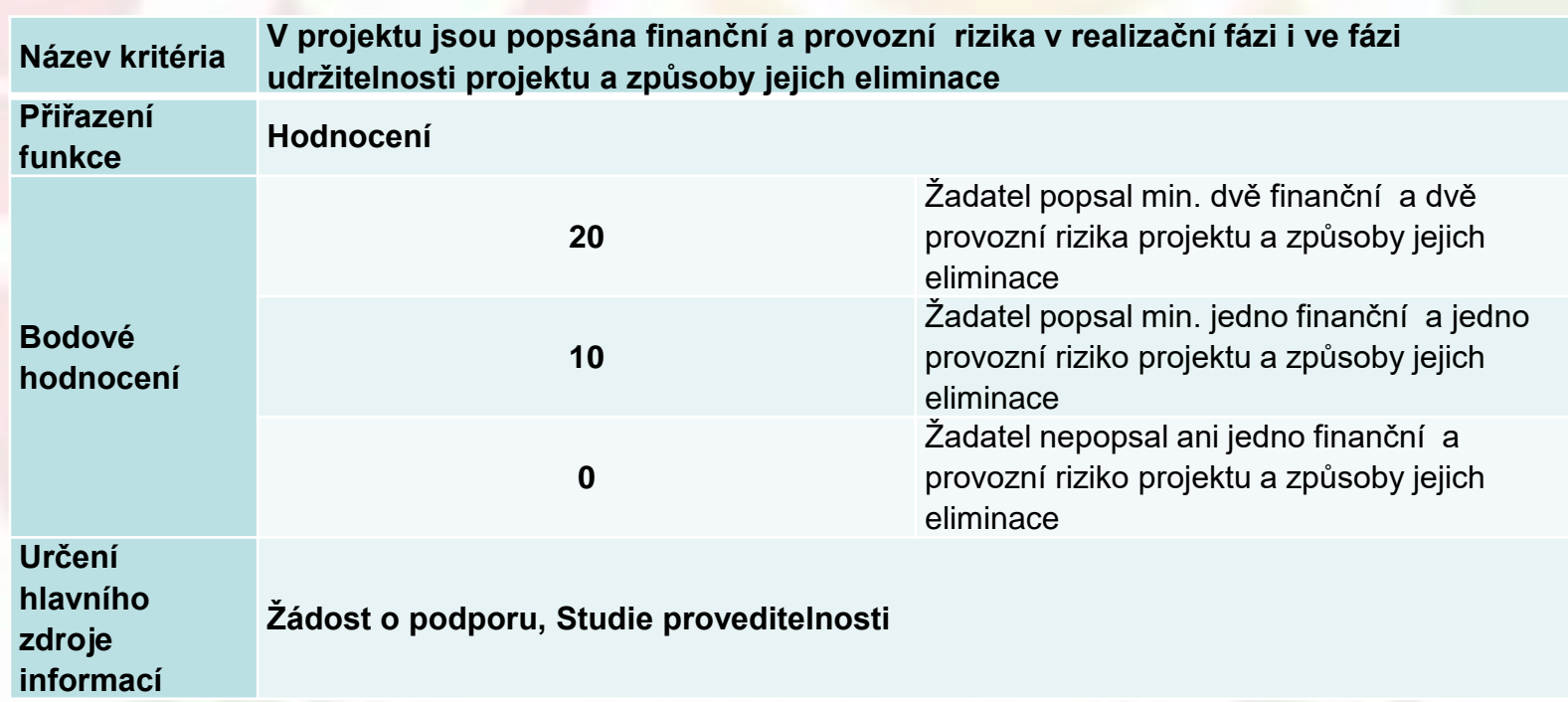

#### Věcné hodnocení

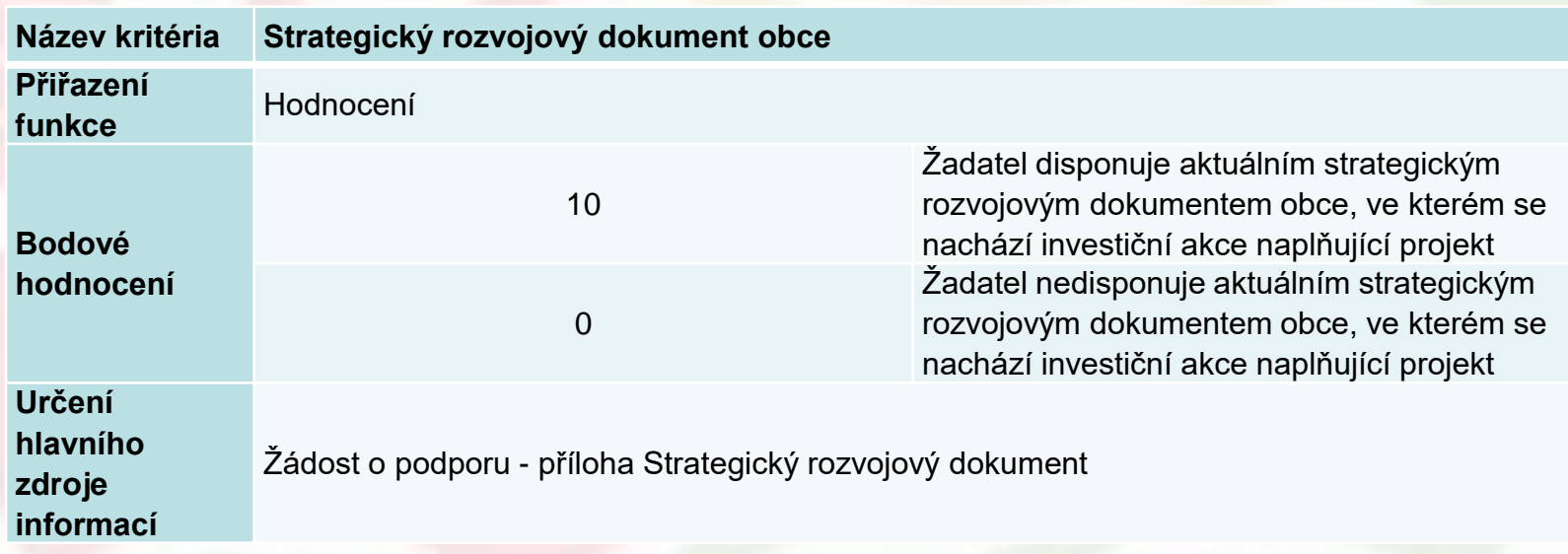

#### Věcné hodnocení

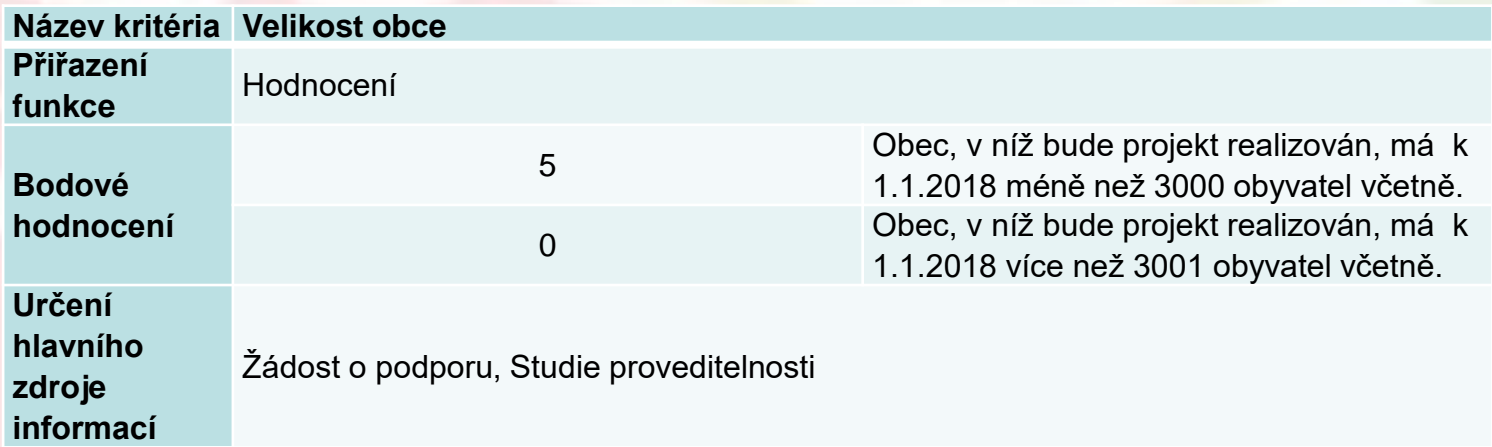

#### Věcné hodnocení

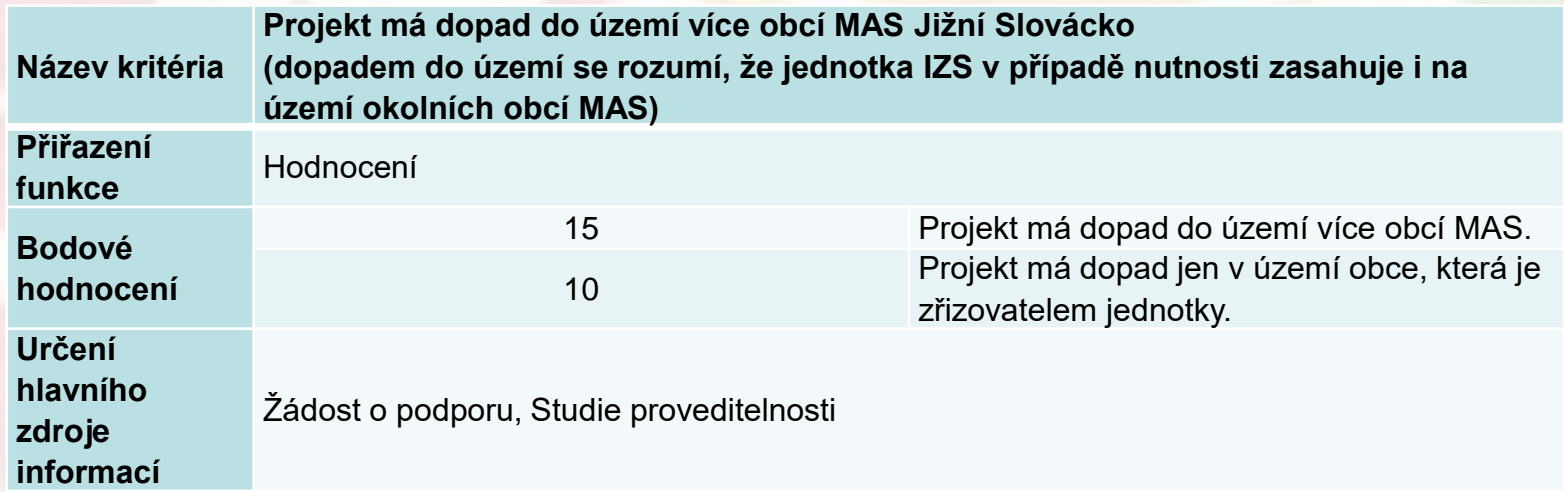

Maximální počet bodů: 50 Minimální počet bodů: 25

# **Podání žádosti o podporu**

✓ žadatel musí mít **aktivní datovou schránku** ✓ žadatel musí mít **vlastní elektronický podpis** ✓ text výzvy + přílohy naleznete na webu MAS: [https://www.jiznislovacko.cz/irop/vyhlasene-vyzvy](https://www.jiznislovacko.cz/irop/vyhlasene-vyzvy-irop/vyzva-c-6-stanice-izs)irop/vyzva-c-6-stanice-izs Nadřazená výzva č. 69 IROP [https://www.irop.mmr.cz/cs/Vyzvy/Seznam/Vyzva-c-69-](https://www.irop.mmr.cz/cs/Vyzvy/Seznam/Vyzva-c-69-Integrovany-zachranny-system-integrovan) Integrovany-zachranny-system-integrovan podání elektronické žádosti o dotaci přes MS2014+ (IS KP14+)

✓aplikace pro podání elektronické žádosti

✓žádost o podporu se zpracovává v elektronickém formuláři na adrese https://mseu.mssf.cz/

✓používejte prohlížeče **Internet Explorer nebo Mozilla** (nejnovější verze)

✓postupujte dle příručky **Pokyny k vyplnění žádosti o podporu v IS KP14+** 

https://www.esfcr.cz/formulare-a-pokyny-potrebne-v-ramci-pripravy-zadostio-podporu-opz/-/dokument/797956

✓pusťte si **edukační videa**

http://strukturalni-fondy.cz/cs/jak-na-projekt/Elektronicka-zadost/Edukacnividea

- 1. Registrace žadatele (platná emailová adresa a telefonní číslo)
	- 2. Vyplnění elektronické žádosti
	- 3. Podpis statutárního zástupce

#### **IS KP14+**

✓ vyplňujte záložky **postupně** podle navigačního menu v levé části obrazovky – jednou vepsaná data se propisují do dalších záložek nebo umožní zaktivnění některých neaktivních záložek

✓ **žluté pol**e = povinné

✓ **šedivé pole** = volitelné (zpřístupní se podle dat vyplňovaných během žádosti nebo nejsou podle zadaných dat povinná)

✓ **bílé pole** = vyplňuje systém

Každou vyplněnou záložku nebo delší textové pole před jeho opuštěním **ULOŽTE!**

#### Nacházite se: Úvod

Portál IS KP14+ jako součást MS2014+ je určen pouze pro vyplňování a podávání elektronické žádosti o podporu projektu ze strukturálních fondů Evropského společenství a Národních zdrojů v programovém období 2014 až 2020. Všechny dostupné informace o čerpání z fondů Evropské unie a seznam kontaktů na jednotlivé vyhlašovatele výzev najdete na stránkách www.dotaceeu.cz.

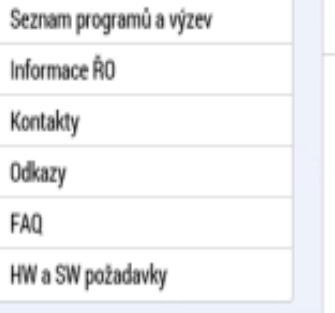

#### **ÚVOD**

Portál IS KP14+ jako součást MS2014+ je určen pro žadatele/příjemce pro zadávání žádostí o podporu končekto projektů po celou dobu jejich životního cyklu a dále pro nositele strategií integrovaných nástrojů a externí hodnotitele. Žádosti o podporu na projekt je možné zadávat až po vyhlášení výzev a otevření programů pro programové období 2014 - 2020.

#### Upozornění

- · Dne 21. 1. 2017 bude v době od 18:00 do neděle 22. 1. 2017 do 8:00 prováděna plánovaná údržba prostředí MS2014+. Po tuto dobu bude prostředí nedostupné. Děkujeme za pochopení.
- · V termínu od 4.2.2017 14:00 do 5.2.2017 20:00 bude provedena odstávka kategorie C systému základních registrů. V uvedené době nebude možné v ISKP+14 a CSSF14+ provádět validace na data IS ZR.
- · Podepisování dokumentů upozorňujeme uživatele, že od 27.6.2016 je nasazena nová verze TescoSW Elevated Trust Tool podepsaná novým certifikátem. Popis aktualizace komponenty je uložen zde, samotná komponenta je ke stažení zde.

#### **REGISTRACE »**

UŽIVATELSKÉ JMÉNO: HESLO: PŘIHLÁSIT SE » Zapomenuté heslo?

polski

englis

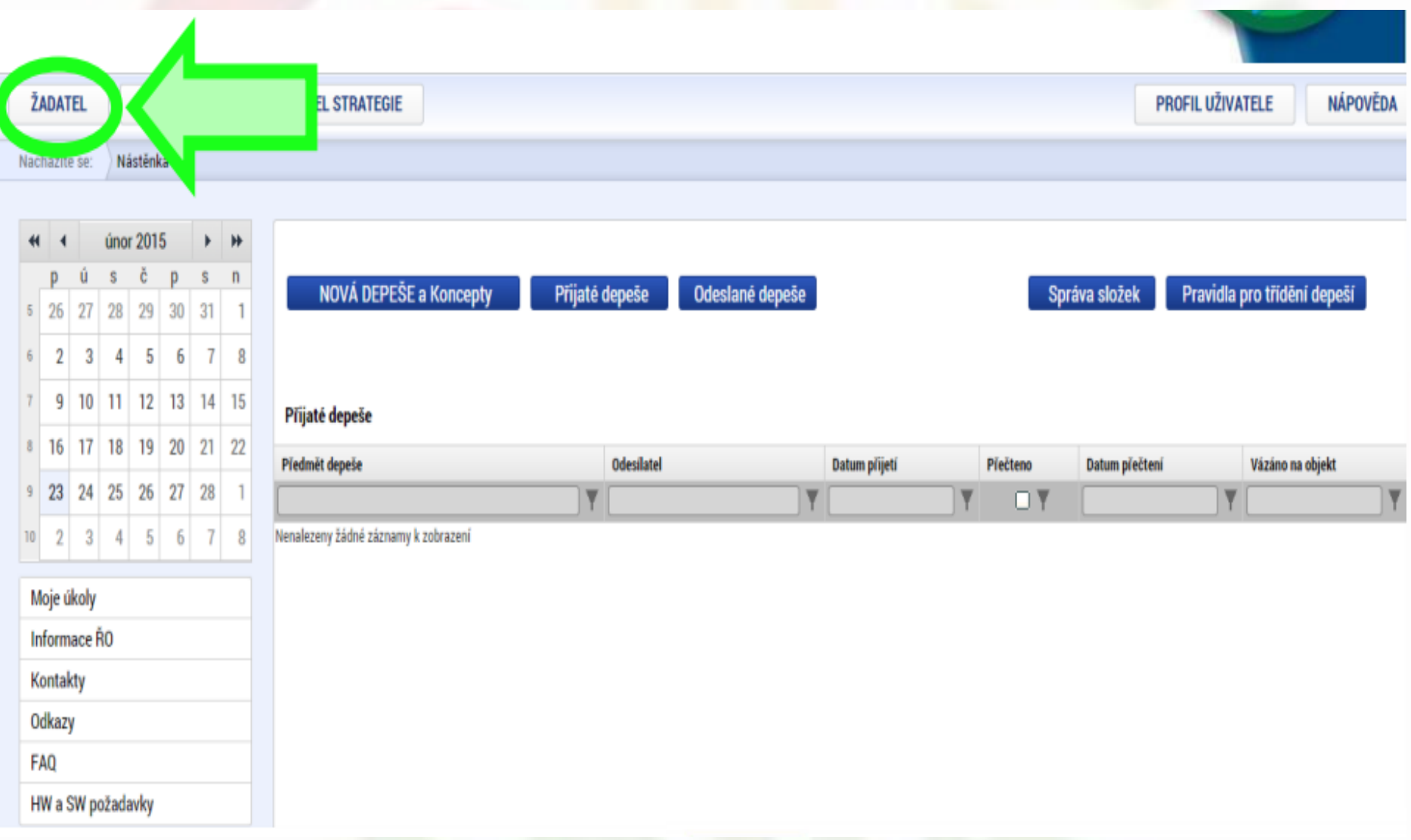

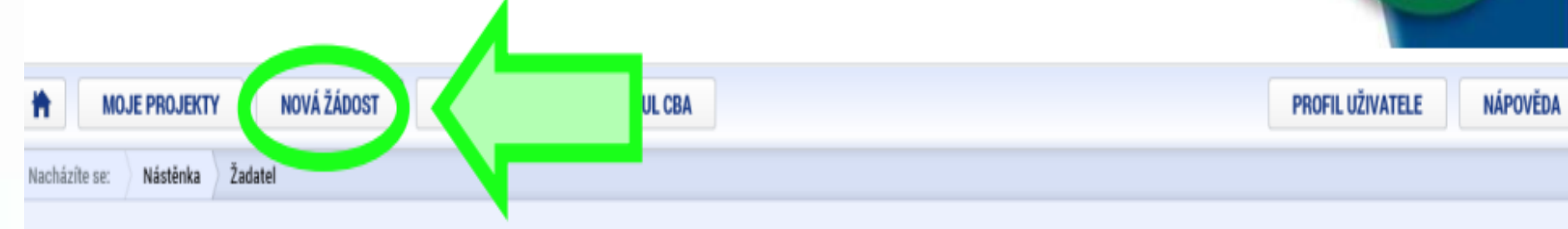

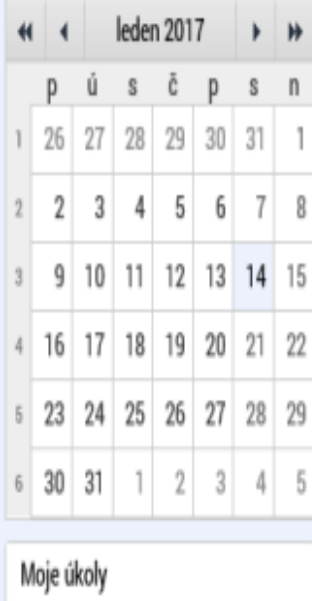

Informace ŘO

#### Moje projekty

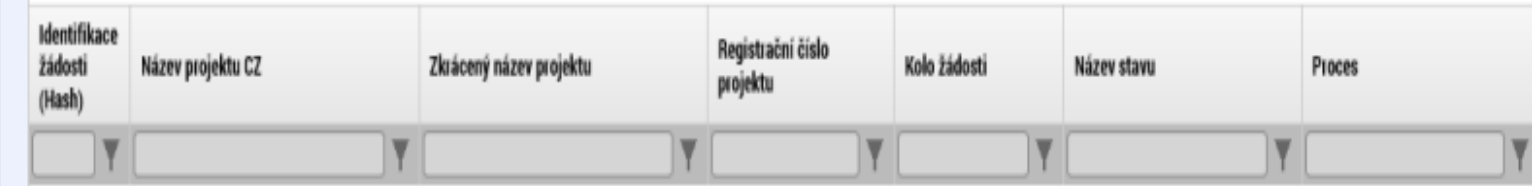

Nenalezeny žádné záznamy k zobrazení

 $R^2 \sim \equiv \text{Re} \psi \frac{10:48}{10.07.2018}$ 

 $\overline{\mathbb{F}}_2$ 

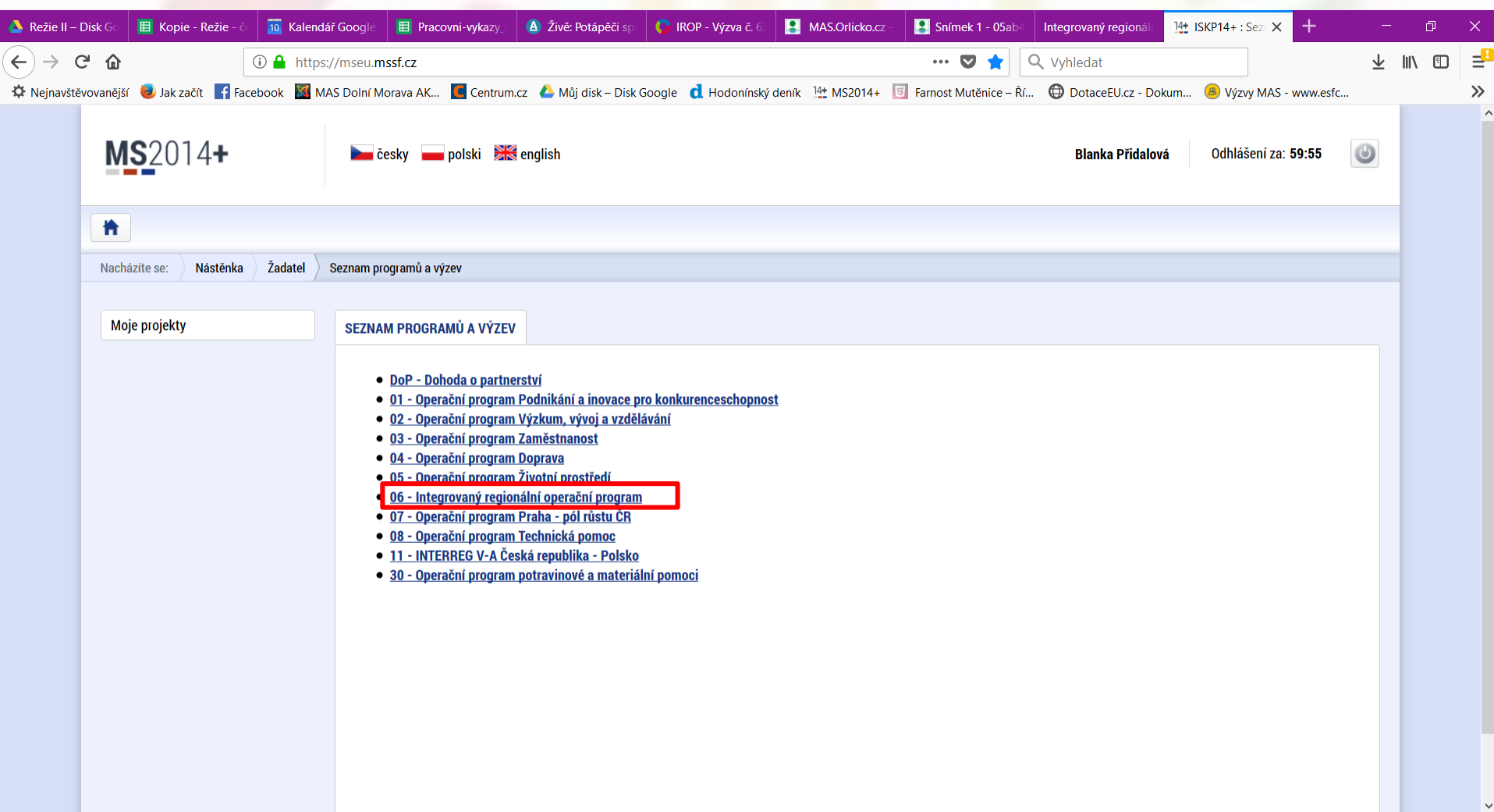

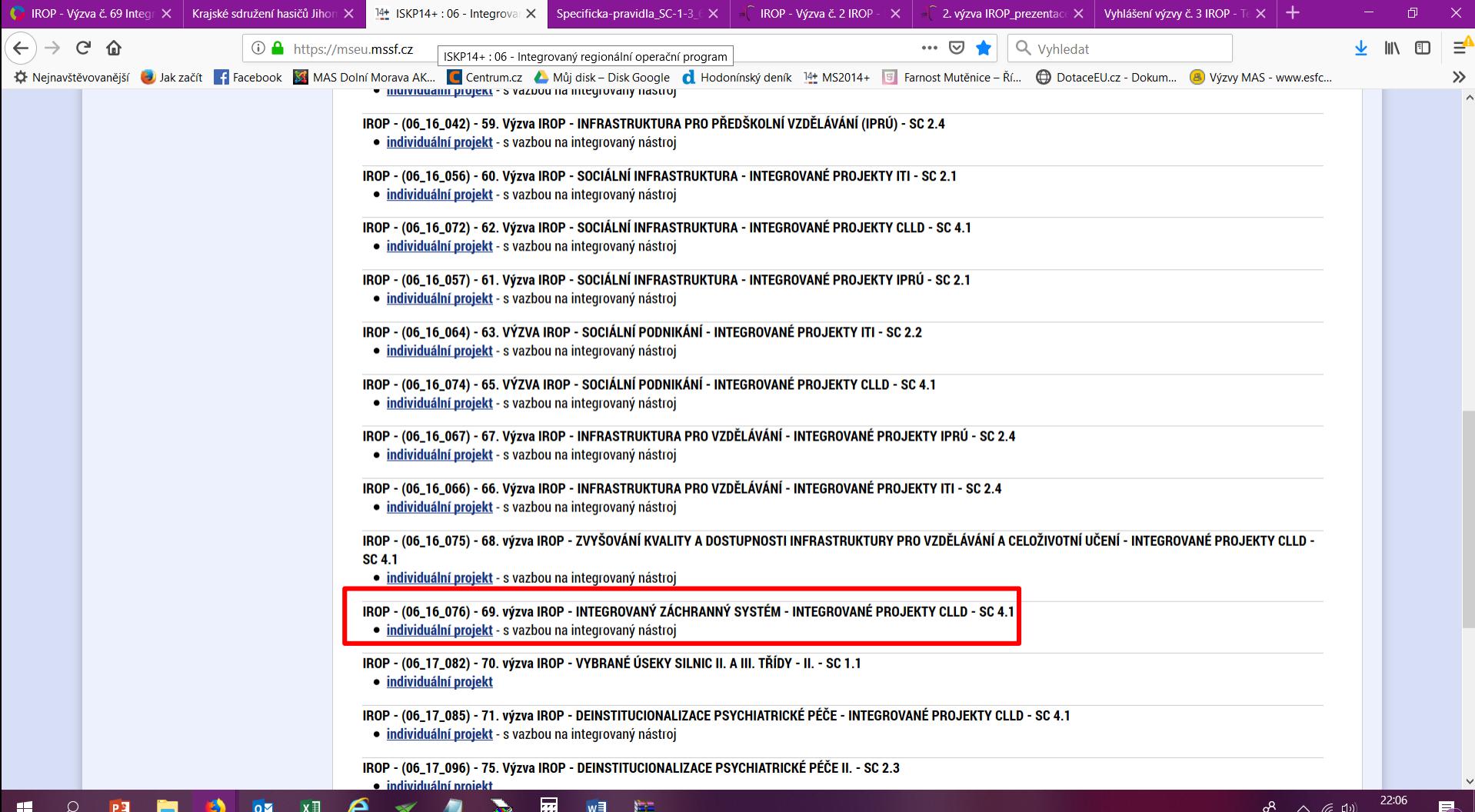

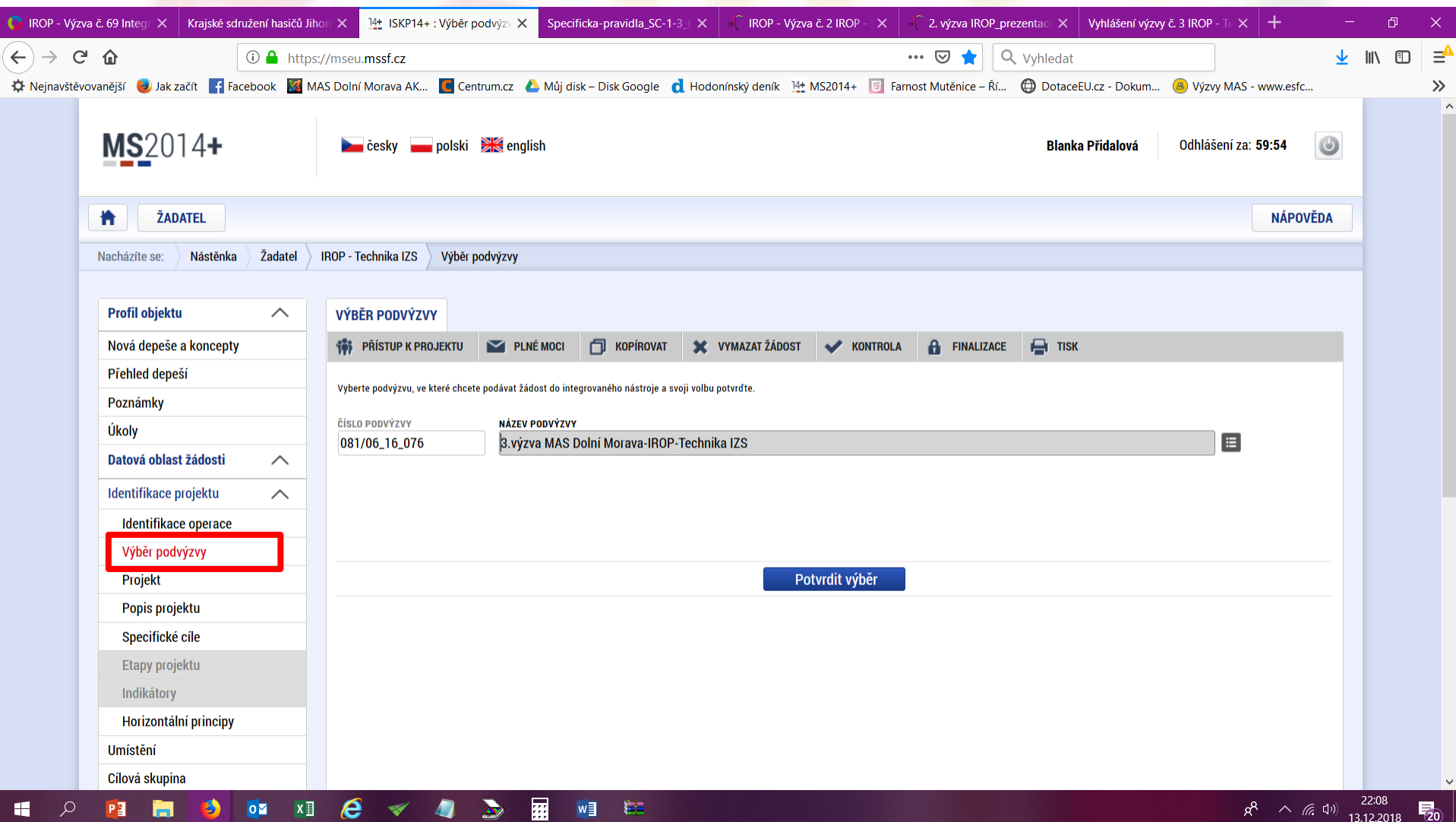

# **Doporučení**

✓ nenechávejte podání žádosti na poslední den **√konzultujte** s námi, jsme tu pro Vás ©

# **Děkujeme za pozornost**

# Ing. Blanka Přidalová

E-mail, tel.: pridalova@jiznislovacko.cz, 775 004 582

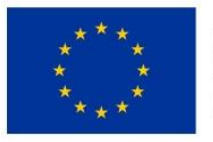

EVROPSKÁ UNIE Evropský fond pro regionální rozvoj Integrovaný regionální operační program

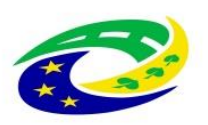

**MINISTERSTVO** PRO MÍSTNÍ **ROZVOJ ČR**